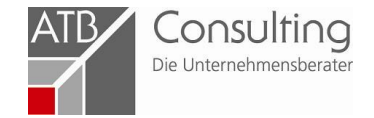

# Verfahrensanweisung zur Antragstellung für Beratungsförderung

Aktualisiert: 26.08.2019

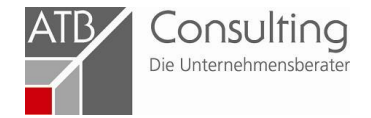

# Zuerst auf die Homepage vom ZDH (**[www.zdh.de](http://www.zdh.de/)**). Dann auf **Fachbereiche**, dort auf **Gewerbeförderung**

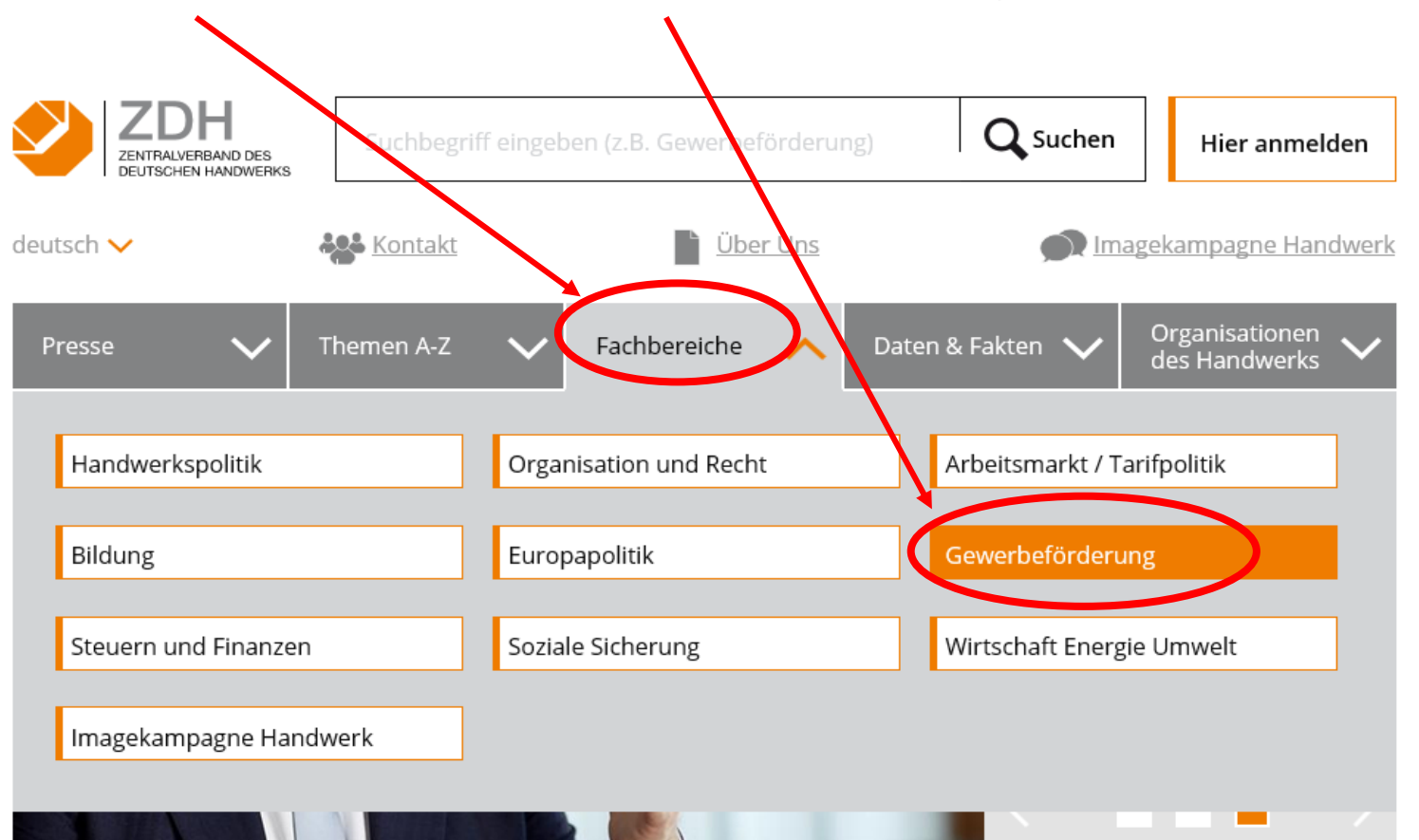

#### Gemeinsame Werte: Handwerk und Sport bilden ein perfektes Team

Leidenschaft, Können, Teamgeist, eine gute Nachwuchsförderung, Integrationsbereitschaft und Fairness - Handwerk und Sport verbinden viele Gemeinsamkeiten. mehr

Newsletter abonnieren

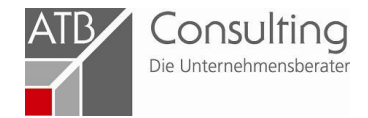

## Dort auf Leitstelle für freiberufliche Beratung

#### Gewerbeförderung

- > NEWS / Aktuelle Themen
- > Arbeitsschwerpunkte der Gewerbeförderung
- $\blacktriangleright$  Informations- und Beratungsnetzwerk
- > Passgenaue Besetzung / Willkommenslotsen
- > Technik, Innovation und Normung
- > Denkmalpflege, Kulturund Gestaltung
- > Außenwirtschaft
- > Entwicklungszus mmenarbeit
- > Messen und Zulieferwesen
- Förderung der freiberuflichen Beratung
- > Generationenfreundlicher **Betrieb**
- > Beirat UiH Handwerk Digital

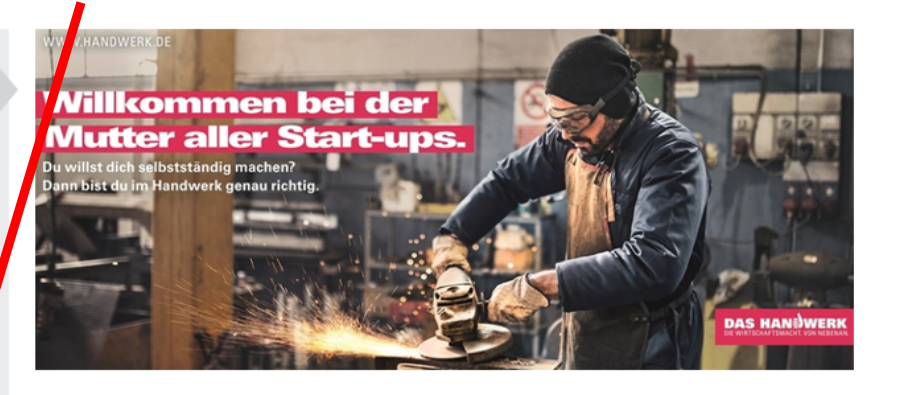

#### Gewerbeförderung

#### NEWS / Aktuelle Themen

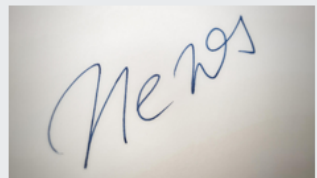

Was gibt es Neues? Woran arbeiten wir derzeit? Informieren Sie sich hier zu den aktuellsten Themen der Gewerbeförderung! mehr

#### Förderung der freiberuflichen Beratung

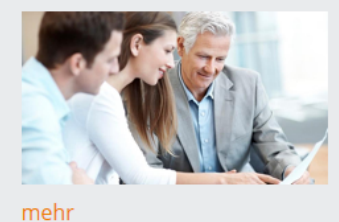

Unternehmensberatungen werden mit einem Zuschuss von 50 bis 90 Prozent gefördert. Unternehmen der gewerblichen Wirtschaft und Angehörige der Freien Berufe können die Förderung bei der Leitstelle beantragen.

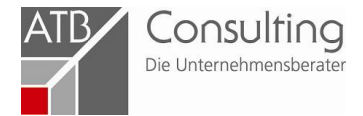

## Anschließend auf **Antragsstellung**

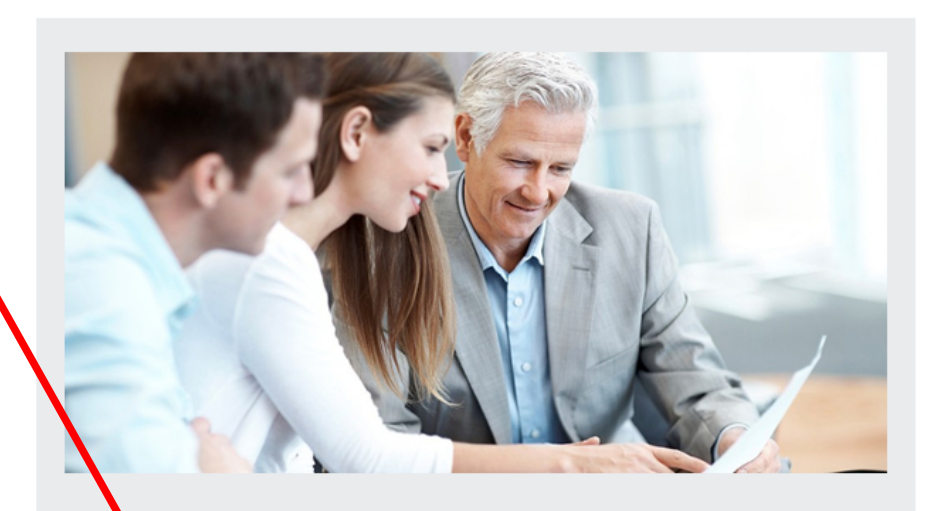

## Leitstelle für freiberufliche Beratung

Das Förder rogramm mit dem Namen "Förderung unternehmerischen Knowhows" fasst die bisherigen Beratungsförderprogramme des Bundes zusammen und ist bis zum 31.12.2020 gültig. Das Programm richtet sich an kleine und mittle e Unternehmen (KMU) der gewerblichen Wirtschaft und Angehörige der Fragen Berufe. Gefördert werden Unternehmensberatungen, die von freiberuflichen Beraterinnen oder Beratern durchgeführt werden.

Über die Leitstelle können Unternehmen und Angehörige der Freien Berufe einen Antrag auf Förderung stellen und nach Abschluss der Beratung den Verwendungsnachweis einreichen eder online den Bearbeitungsstand abfragen.

Die Leitstelle informiert zur Beratungsförderung auch auf XING, Twitter und versendet den Newsletter "Informationen zur Beratungsförderung".

Nun bitte den nachfolgenden Text zu **Antragsverfahren** durchlesen.

## Anschließend die Seite mit den **Regionalpartnern Ihrer Region**

aufklappen. Die Liste der zuständigen Handwerkskammern mit Kontaktdaten ist nun ersichtlich.

Bitte beachten:

als Jungunternehmen oder Unternehmen in Schwierigkeiten müssen Sie vor Antragsstellung ein Informationsgespräch mit einem regionalen Ansprechpartner führen

### Antragstellung

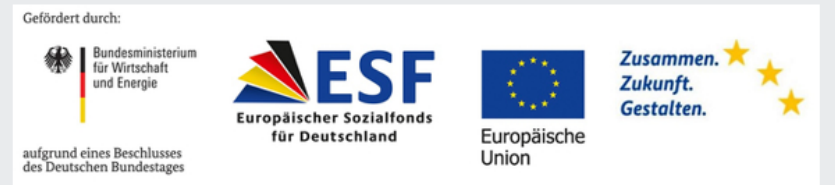

Das Programm "Förderung unternehmerischen Know-hows" wird durch das Bundesministerium für Wirtschaft und Energie und den Europäischen Sozialfonds gefördert.

Jungunternehmen (bis zwei Jahre nach Gründung) und Unternehmen in Schwierigkeiten:

- · müssen vor Antragstellung ein kostenloses Informationsgespräch mit einem Regionalpartner führen,
- · zwischen Gespräch und Antragstellung dürfen nicht mehr als drei Monate liegen.

Den Regionalpartner im Handwerk in Ihrer Region finden Sie hier (Download)

Regionalpartner anderer Wirtschaftsbereiche (Download)

Regionalpartner nach Postleitzahl (Download)

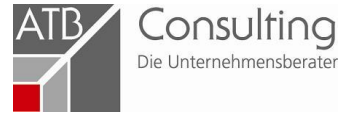

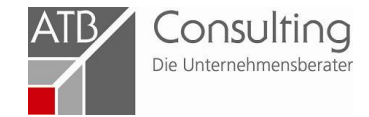

# Darunter finden Sie die **Regionalpartner anderer Wirtschaftsbereiche**

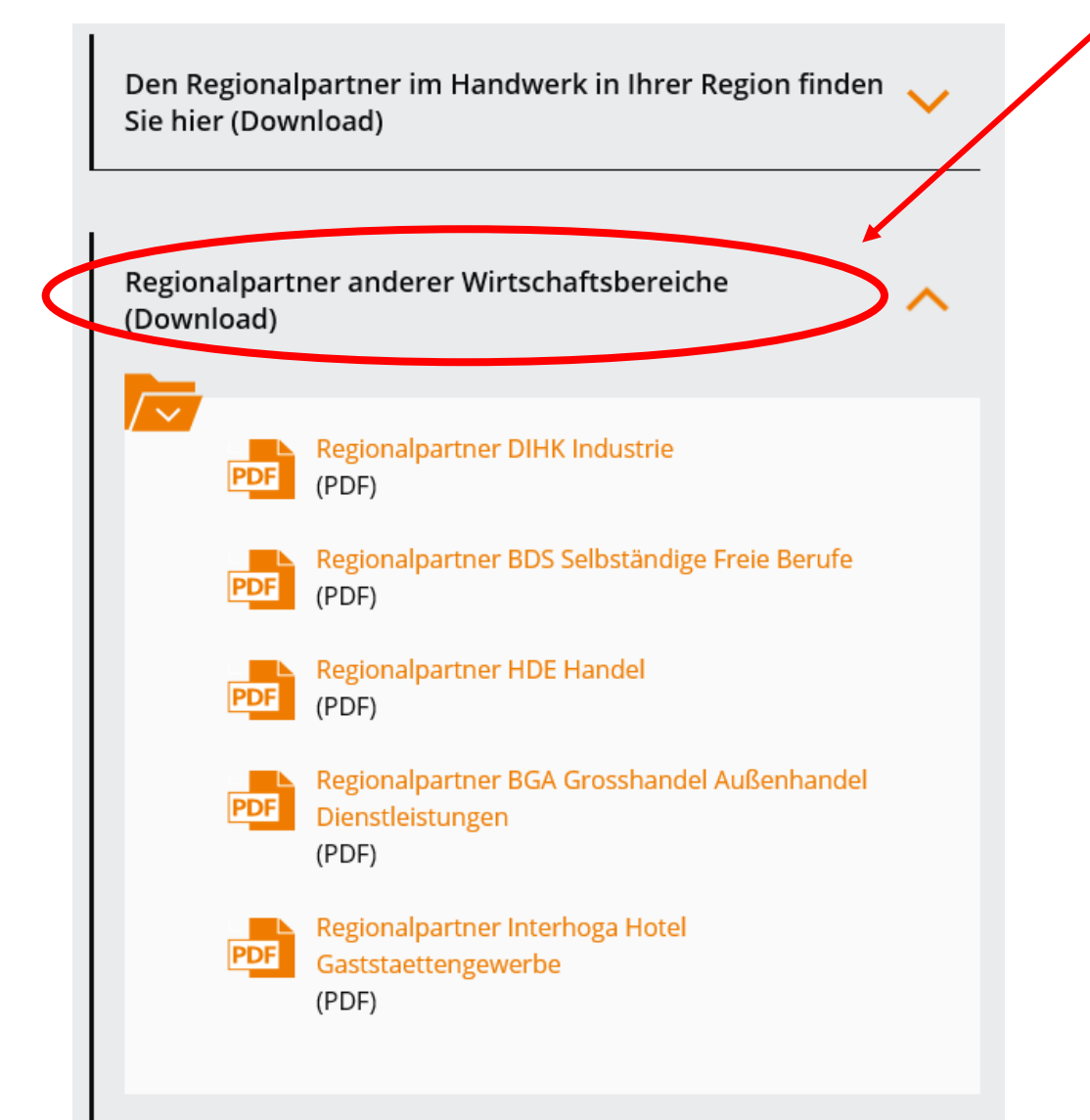

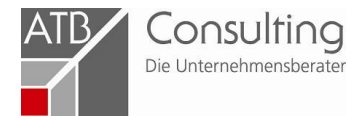

Jetzt die **Hinweise auf die Wirtschaftszweigklassifikation** aufklappen und den entsprechenden Wirtschaftszweig notieren (4-stellige Ziffer). Diese wird im Antragsformular benötigt!

Antrag auf Förderung stellen direkt zur Website...

Hinweise zur Auswahl der Wirtschaftszweigklassifikation (Download)

> Wirtschaftszweigklassifikation - Handwerk 2016  $(XLS)$

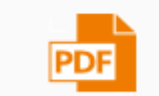

 $\sqrt{2}$ 

Angabe der Wirtschaftszweigklassifikation (PDF)

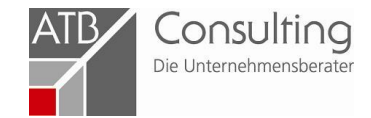

# Bitte unbedingt die Anmerkungen nach der Antragsstellung beachten. Dazu auf den Link weiter... klicken. Dann öffnet sich folgende Seite:

Antrag auf Förderung stellen direkt zur Website...

Hinweise zur Auswahl der Wirtschaftszweigklassifikation (Download)

Spätestens 6 Monate nach Erhalt des Informationsschreipens muss die Beratung abgeschlossen sein und der Verwendungsnach veis vollständig eingereicht werden.

Verwendungsnachweis einreichen und Upload-Seite: weiter...

Verwendungs nachweis einreichen und Upload-Seite

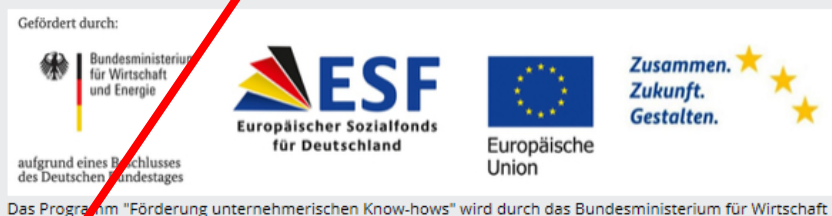

und Ener de und den Europäischen Sozialfonds gefördert.

Spätestens 6 Monate nach Erhalt des Informationsschreibens müssen der Leitstelle online folgende Unterlagen vollständig vorgelegt werden:

- · ausgefülltes und vom Antragstellenden eigenhändig unterschriebenes Verwendungsnachweisformular,
- . vom Antragstellenden ausgefülltes und unterschriebenes Formular zur EU-KMU-Erklärung und zur De-minimis-Erklärung (Formular am Ende dieser Seite zum Download),
- Bestätigungsschreiben des Regionalpartners über die Führung des Informationsgespräches vor Antragstellung (bei Jungunternehmen und Unternehmen in Schwierigkeiten),
- Beratungsbericht (beachte Merkblätter "Beratungsbericht"),
- Rechnung des Beratungsunternehmens,
- Kontoauszug des Antragstellers über die vollständige Zahlung der Beratungskosten. Bei Anträgen, die bis einschließlich 01.04.2019 gestellt wurden, müssen die Beratungskosten mindestens in Höhe des Eigenanteils (Differenz zwischen den förderfähigen Beratungskosten abzüglich des zu erwartenden Zuschusses) bezahlt werden.

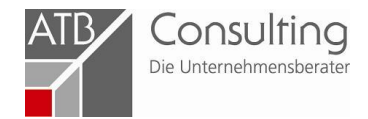

# Zurück zur Antragsstellung: bitte auf "direkt zur Website..." klicken

#### Antragstellung:

- Vor Vertragsabschluss und vor Beginn der Beratung muss ein Förderantrag online bei einer Leitstelle gestellt werden.
- . Erst nach Erhalt der unverbindlichen Inaussichtstellung der Förderung (Informationsschreiben) kann mit der Beratung begonnen werden. Andernfalls kann kein Zuschuss gewährt werden. Eine rückwirkende Förderung ist ausgeschipssen. Als Beginn der Beratung zählt bereits der Abschluss eines Vertrages uber die zu erbringende Maßnahme.

Antrag auf Förderung steller direkt zur Website...

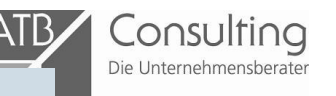

# Dann landen Sie auf der Seite des **BAFA**

## Bitte füllen Sie alle Felder aus!

Unter **Leitstelle** "Zentralverband des Deutschen Handwerks" auswählen

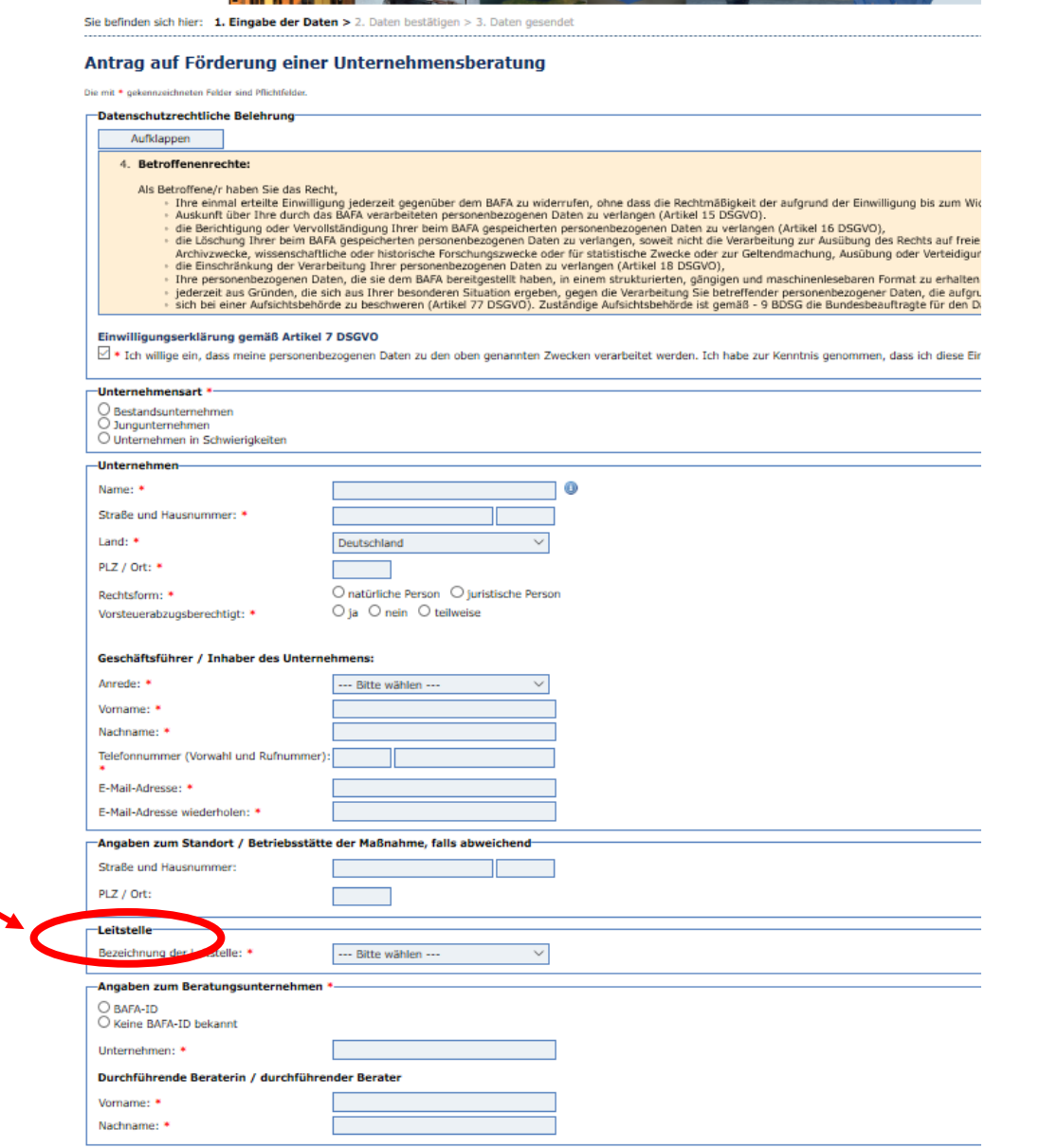

**O** Klassifikation der Wirtschaftszweige

Bundesamt<br>Tür Wirtschaft und<br>Ausfuhrkontrolle

Hirtschafterwartklerajfikation:

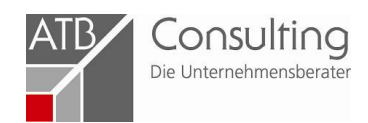

# Und zuletzt die **Angaben zum Beratungsunternehmen**:

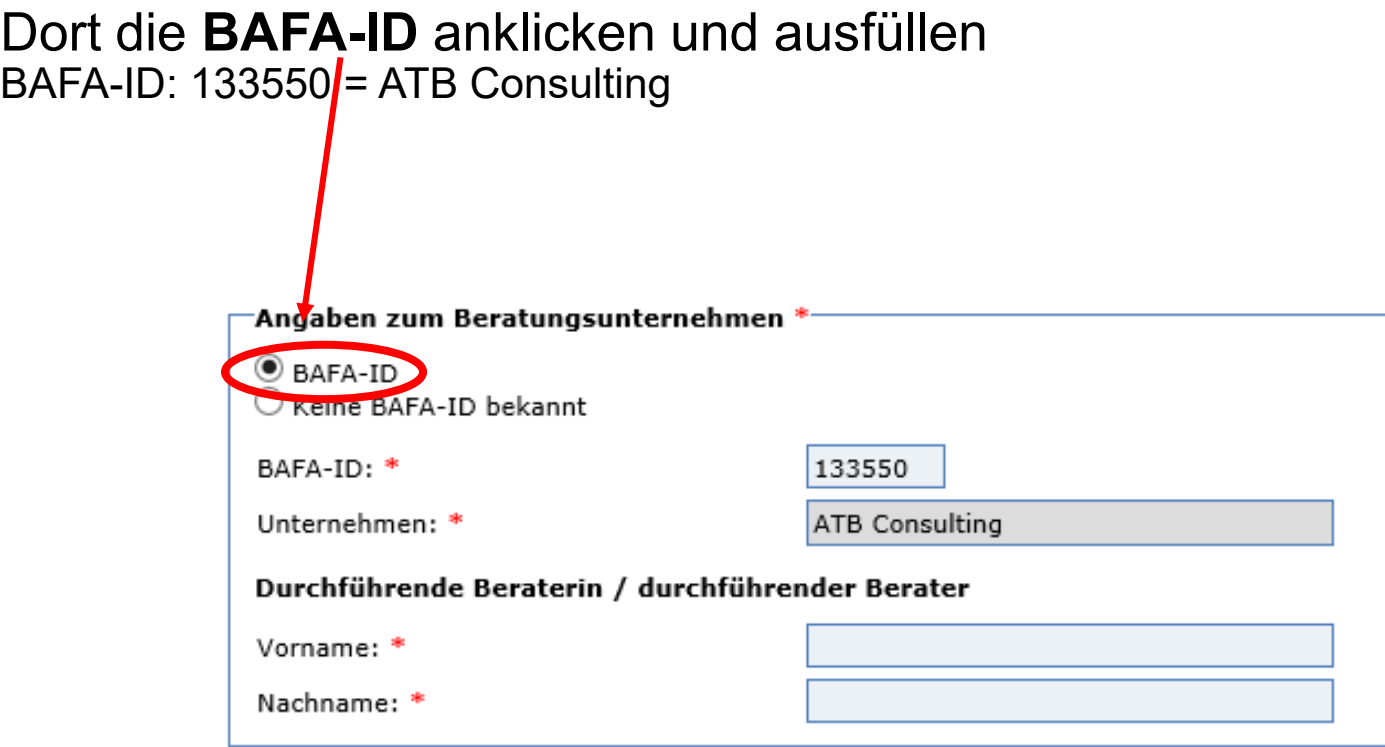